## *Programming Assignment #1*

*1- Dozens of Apples*

Write a java program that for a given number of apples, tells the user how many dozens of apples(s) he has and how many extra apples are left over.

For Example: if the number of apples  $= 40$ , the output should be: 3 dozens and 4 apples

Sample Ran 1: (inputs in Green, outputs in Black):

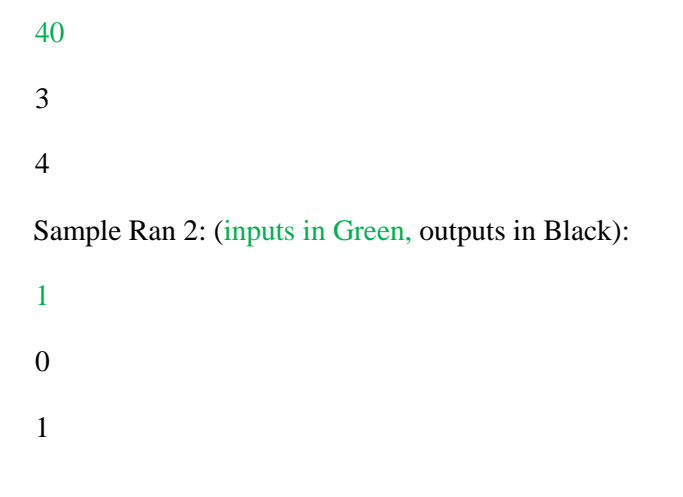

*2- Pythagorean Theorem*

The Pythagorean Theorem states that the sum of the squares of the two sides of the right angle triangle is equal to the square of the hypotenuse.

For example: 3, 4 and 5 are sides of the right angle triangle as they form a Pythagorean Triple  $(5^2 = 4^2 + 3^2)$ 

Given 2 numbers, m and n where  $m \ge n$ , a Pythagorean Triple can be generated by the following formulae:

 $a = m^2 - n^2$  $b=2mn$  $c = \sqrt{a^2 + b^2}$ 

Write a java program that prints the values of the Pythagorean Triple generated by the formulae above, given m and n.

Hint: To calculate the square root and the power, use the class Math which contains the methods Math.sqrt(x) and Math.pow(x,n)

Sample Ran 1: (inputs in Green, outputs in Black):

2 1 3.0 4.0 5.0

Sample Ran 2: (inputs in Green, outputs in Black):

1.55442

000.55165

2.1119038138999997

1.7149915859999998

2.7205392588999997

*3- Resistance (simplify)*

The equivalent resistance of resistors connected in series is calculated by adding the resistances of individual resistors. Req =  $R1 + R2$ 

The formula for resistors connected in parallel is a little more complex. Given two resistors with resistances R1 and R2 connected in parallel the equivalent resistance is given by the inverse of the sum of the inverses:

$$
\tfrac{1}{Req} = \tfrac{1}{R1} + \tfrac{1}{R2}
$$

Write a program that given 2 resistances (R1,R2) outputs the equivalent resistance (Req) when they are connected in series and when they are connected in parallel.

Sample Ran 1: (inputs in Green, outputs in Black):

1 1 2.0 0.5 Sample Ran 2: (inputs in Green, outputs in Black): 0.33 11.778 12.108 0.321005946481665

*4- Count Change*

Write a Java program Count Change to count change. Given the number of quarter, dimes, nickels and cents the program should output the total as a single value in dollars and cents.

Hint:

- One dollar corresponds to 100 cents One quarter corresponds to 25 cents
- One dime corresponds to 10 cents
- One nickel corresponds to 5 cents

For example if we have: 3 quarters, 2 dimes, 1 nickel and 6 cents, the total is 1.06 dollars.

```
Sample Ran 1: (inputs in Green, outputs in Black):
3
2
1
6
1.06
Sample Ran 2: (inputs in Green, outputs in Black):
2
4
55
663
10.28
```
*5- Strings*

Write a single write statement that prints:

```
"Somewhere over / the vast ocean \ 'there must' be a land
where my thoughts / will meet the distant shore ..."
complained a "lonely and longing" singer.
```
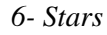

Page 4

Write a program that output the following:

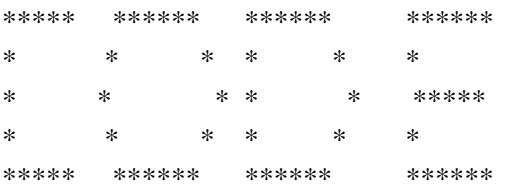

The Code Masry Project www.codemasry.com